# PHP: <br />>>>>(break) und \n (new line)

#### $\text{br}$  /> (HTML)

→ erzeugt Zeilenumbruch in der HTML-Ausgabe (= im Browser)

#### \n (PHP)

→ erzeugt Zeilenumbruch in der PHP-Ausgabe (= im Quellcode)

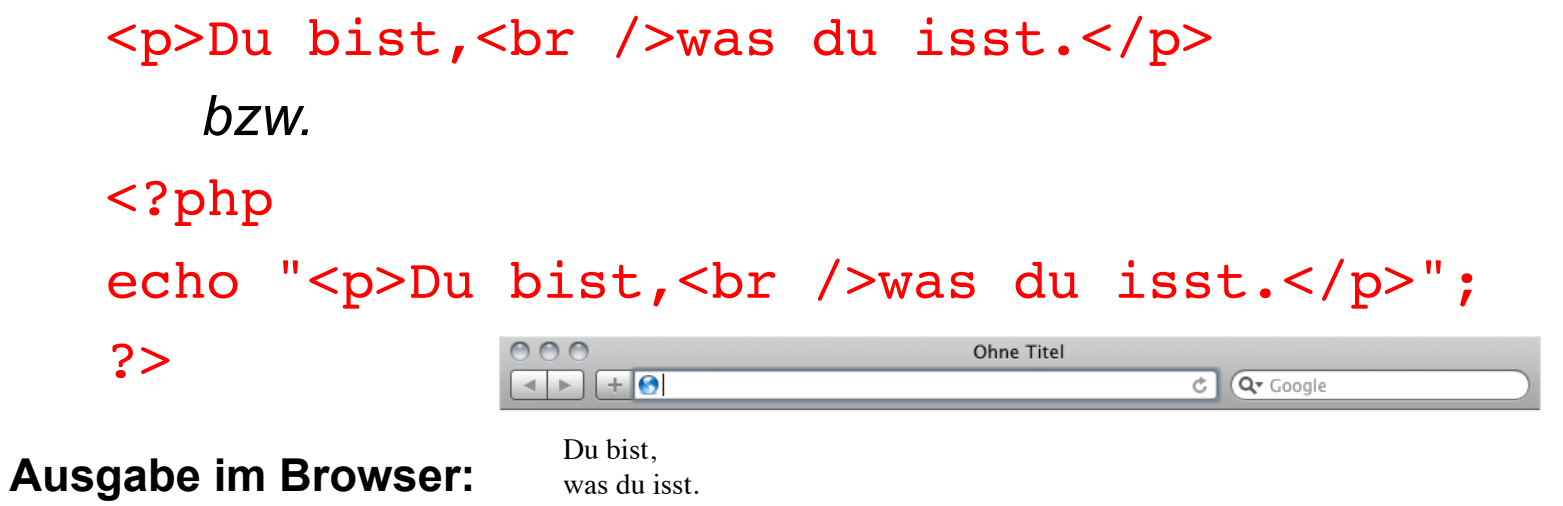

**Quelltext:** ...

...

<p>Du bist,<br />was du isst.</p>

### <?php echo "<p>Du bist,<br />>> />\nwas du isst.</p>"; ?>

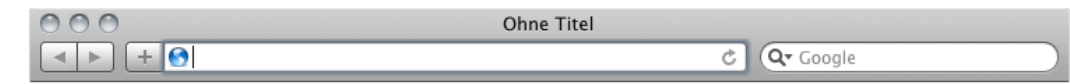

Ausgabe im Browser: Du bist, Du bist,

...

**Quelltext:** ...

<p>Du bist,<br /> was du isst.</p>

## HTML-Quelltext bleibt übersichtlich! **Vorteile der Verwendung von \n**

<p><i>Neues Objekt "kunde" erzeugt.</i></p><p>kunde kauft folgende Artikel:</p><!-- Autogenerierte Liste --><ul><li>Hose</li><li> Jacke</li><li>Hemd</li></ul><p>Gesamtpreis: 1.329,43 Euro.</p>

```
<p><i>Neues Objekt "kunde" erzeugt.</i></p>
<p>kunde kauft folgende Artikel:</p>
<!-- Autogenerierte Liste -->
\langle u \rangle<li>Hose</li>
    <li>Jacke</li>
    \langleli>Hemd\langleli>
\langleul>
<p>Gesamtpreis: 1.329,43 Euro.</p>
```
**keine Verwendung von \n** 

#### **Verwendung von \n**